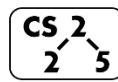

**#6: Lifecycle of Classes**

 $\sum$   $\sum$   $\sum$  **September 9, 2019**  $\cdot$  *G Carl Evans* 

## **Copy Constructor**

When a non-primitive variable is passed/returned **by value,** a copy must be made. As with a constructor, an automatic copy constructor is provided for you if you choose not to define one:

All **copy constructors** will:

### The **automatic copy constructor**:

1.

2.

### To define a **custom copy constructor**:

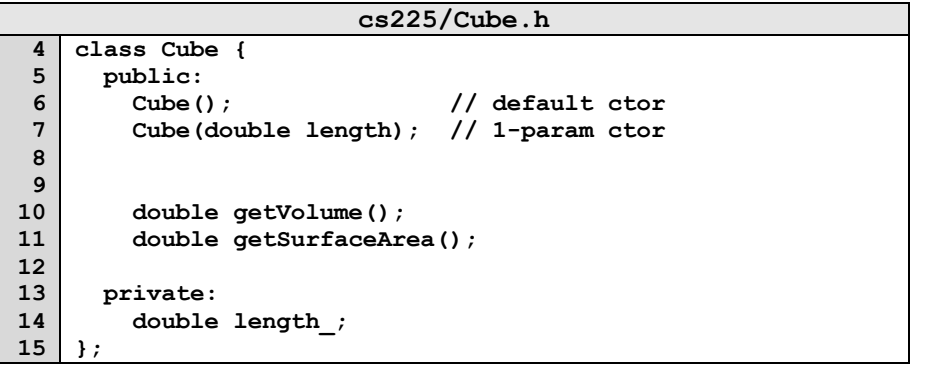

#### **Recall the joinCubes function:**

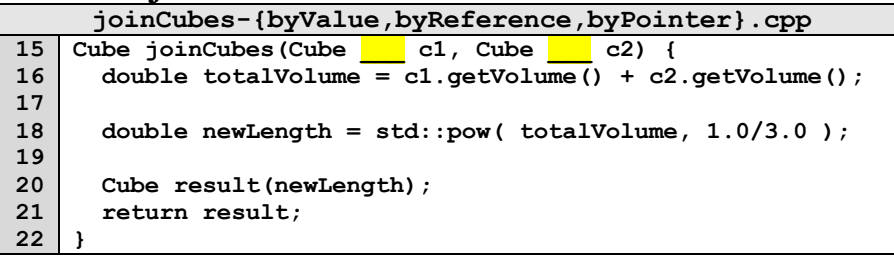

# **Bringing Concepts Together:**

*How many times do our different joinCubes files call each constructor?*

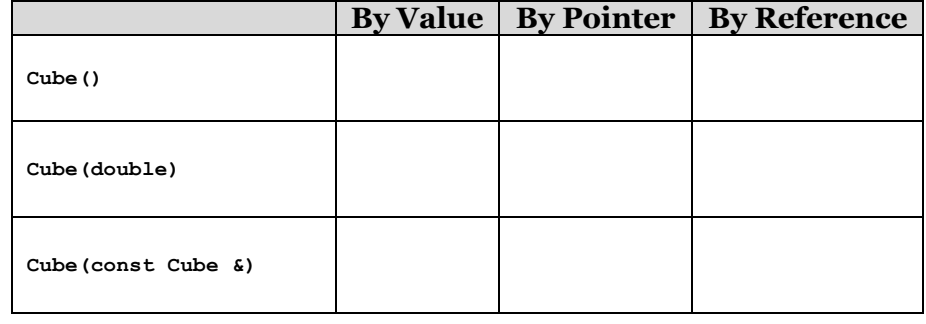

### **Cubes Unite!**

Consider a Tower made of three Cubes:

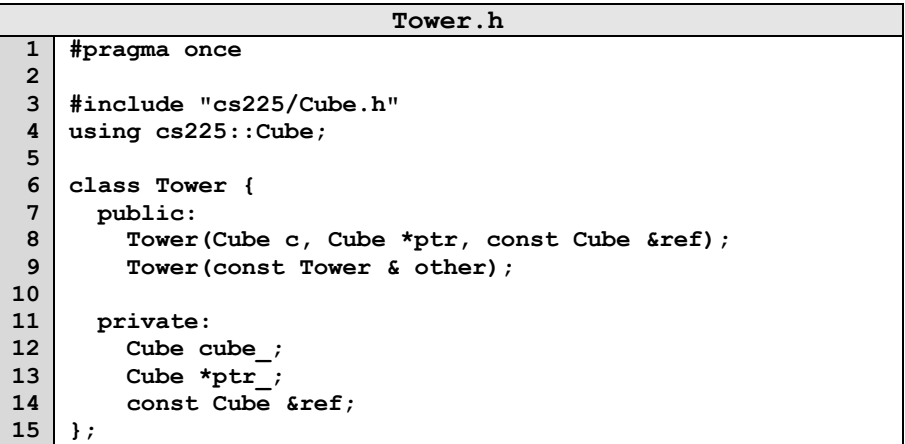

# **Automatic Copy Constructor Behavior:**

The behavior of the automatic copy constructor is to make a copy of every variable. We can mimic this behavior in our Tower class:

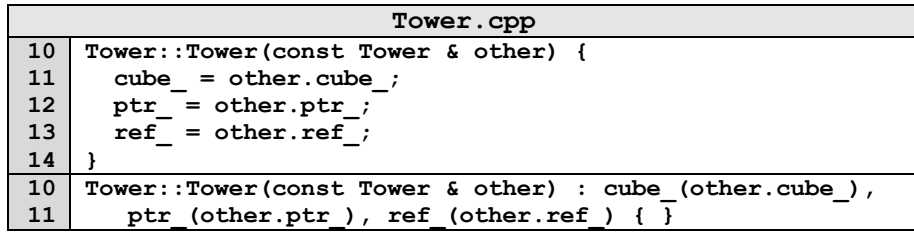

…we refer to this as a \_\_\_\_\_\_\_\_\_\_\_\_\_\_\_\_\_\_\_\_\_\_ because:

# **Deep Copy via Custom Copy Constructor:**

Alternatively, a custom copy constructor can perform a deep copy:

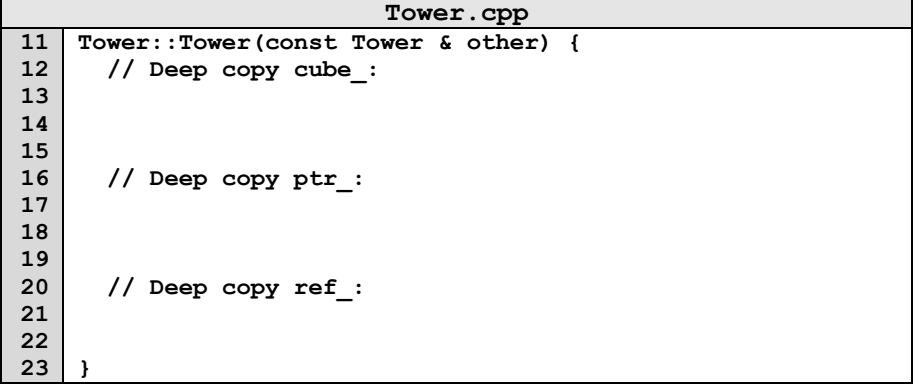

#### **Destructor**

The last and final member function called in the lifecycle of a class is the destructor.

## Purpose of a **destructor**:

## The **automatic destructor**:

1.

2.

## **Custom Destructor:**

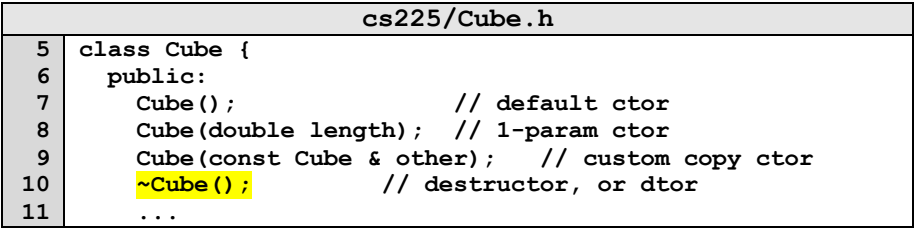

# **Overloading Operators**

C++ allows custom behaviors to be defined on over 20 operators:

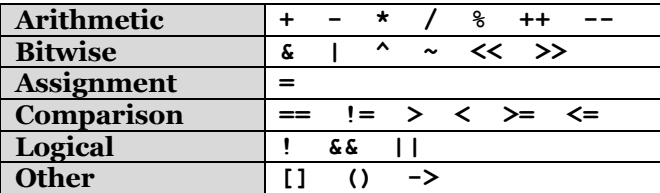

General Syntax:

## Adding overloaded operators to Cube:

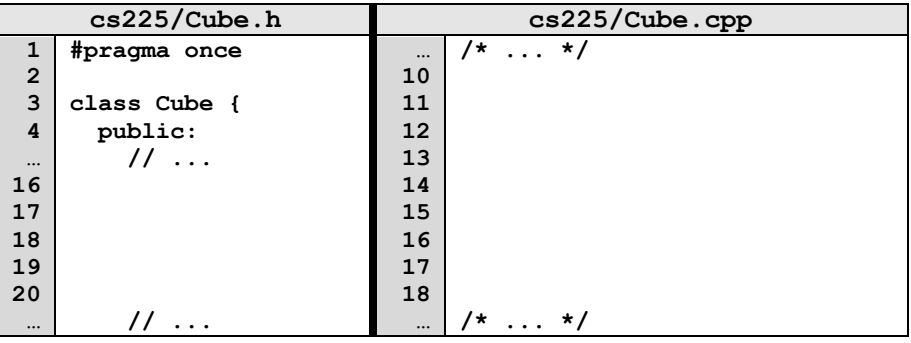

# **Assignment Operator**

Among all of the operators, one the assignment operator is unique:

1.

2.

# **CS 225 – Things To Be Doing:**

- **1.** Theory Exam #1 starts **this Thursday**, covers through today
- **2.** MP1 due tonight; grace period until Tuesday @ 11:59pm
- **3.** MP2 released on Tuesday *(start early for extra credit!)*
- **4.** Lab Extra Credit  $\rightarrow$  Attendance in your registered lab section!
- **5.** Daily POTDs every M-F for daily extra credit!